## Pgp Desktop Windows User's Guide >>>CLICK HERE<<<

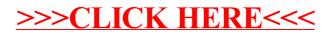